## **G07BBF – NAG Fortran Library Routine Document**

**Note.** Before using this routine, please read the Users' Note for your implementation to check the interpretation of bold italicised terms and other implementation-dependent details.

# **1 Purpose**

G07BBF computes maximum likelihood estimates and their standard errors for parameters of the Normal distribution from grouped and/or censored data.

# **2 Specification**

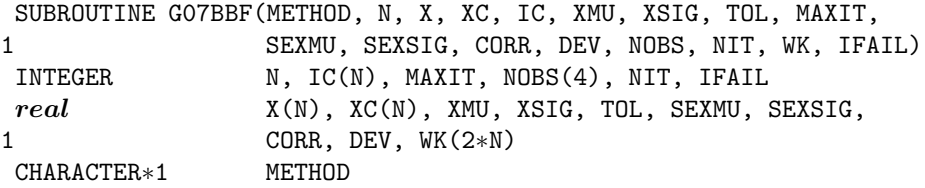

# **3 Description**

A sample of size n is taken from a Normal distribution with mean  $\mu$  and variance  $\sigma^2$  and consists of grouped and/or censored data. Each of the n observations is known by a pair of values  $(L_i, U_i)$  such that:

$$
L_i \leq x_i \leq U_i
$$

The data is represented as particular cases of this form:

exactly specified observations occur when  $L_i = U_i = x_i$ ,

right-censored observations, known only by a lower bound, occur when  $U_i \to \infty$ ,

left-censored observations, known only by a upper bound, occur when  $L_i \rightarrow -\infty$ ,

and interval-censored observations when  $L_i < x_i < U_i$ .

Let the set  $A$  identify the exactly specified observations, sets  $B$  and  $C$  identify the observations censored on the right and left respectively, and set  $D$  identify the observations confined between two finite limits. Also let there be r exactly specified observations, i.e., the number in A. The probability density function for the standard Normal distribution is

$$
Z(x) = \frac{1}{\sqrt{2\pi}} \exp\left(-\frac{1}{2}x^2\right), \quad -\infty < x < \infty
$$

and the cumulative distribution function is

$$
P(X) = 1 - Q(X) = \int_{-\infty}^{X} Z(x) dx.
$$

The log-likelihood of the sample can be written as:

$$
L(\mu, \sigma) = -r \log \sigma - \frac{1}{2} \sum_{A} \{ (x_i - \mu)/\sigma \}^2 + \sum_{B} \log(Q(l_i)) + \sum_{C} \log(P(u_i)) + \sum_{D} \log(p_i).
$$

where  $p_i = P(u_i) - P(l_i)$  and  $u_i = (U_i - \mu)/\sigma$ ,  $l_i = (L_i - \mu)/\sigma$ . Let

$$
S(x_i) = \frac{Z(x_i)}{Q(x_i)}, \quad S_1(l_i, u_i) = \frac{Z(l_i) - Z(u_i)}{p_i}
$$

and

$$
S_2(l_i, u_i) = \frac{u_i Z(u_i) - l_i Z(l_i)}{p_i},
$$

*[NP3390/19/pdf] G07BBF.1*

then the first derivatives of the log-likelihood can be written as:

$$
\frac{\partial L(\mu, \sigma)}{\partial \mu} = L_1(\mu, \sigma) = \sigma^{-2} \sum_A (x_i - \mu) + \sigma^{-1} \sum_B S(l_i) - \sigma^{-1} \sum_C S(-u_i) + \sigma^{-1} \sum_D S_1(l_i, u_i)
$$

and

$$
\frac{\partial L(\mu, \sigma)}{\partial \sigma} = L_2(\mu, \sigma) = -r\sigma^{-1} + \sigma^{-3} \sum_A (x_i - \mu)^2 + \sigma^{-1} \sum_B l_i S(l_i) - \sigma^{-1} \sum_C u_i S(-u_i)
$$

$$
-\sigma^{-1} \sum_D S_2(l_i, u_i)
$$

The maximum likelihood estimates,  $\hat{\mu}$  and  $\hat{\sigma}$ , are the solution to the equations:

$$
L_1(\hat{\mu}, \hat{\sigma}) = 0 \tag{1}
$$

and

$$
L_2(\hat{\mu}, \hat{\sigma}) = 0 \tag{2}
$$

and if the second derivatives  $\frac{\partial^2 L}{\partial \mu}$ ,  $\frac{\partial^2 L}{\partial \mu \partial \sigma}$  and  $\frac{\partial^2 L}{\partial \sigma^2}$  are denoted by  $L_{11}$ ,  $L_{12}$  and  $L_{22}$  respectively, then estimates of the standard errors of  $\hat{\mu}$  and  $\hat{\sigma}$  are given by:

$$
se(\hat{\mu}) = \sqrt{\frac{-L_{22}}{L_{11}L_{22} - L_{12}^2}}
$$
,  $se(\hat{\sigma}) = \sqrt{\frac{-L_{11}}{L_{11}L_{22} - L_{12}^2}}$ 

and an estimate of the correlation of  $\hat{\mu}$  and  $\hat{\sigma}$  is given by:

$$
\frac{L_{12}}{\sqrt{L_{12}L_{22}}}
$$

.

To obtain the maximum likelihood estimates the equations (1) and (2) can be solved using either the Newton–Raphson method or the Expectation-Maximization (EM) algorithm of Dempster et al. [1].

Newton–Raphson Method:

This consists of using approximate estimates  $\tilde{\mu}$  and  $\tilde{\sigma}$  to obtain improved estimates  $\tilde{\mu} + \delta \tilde{\mu}$  and  $\tilde{\sigma} + \delta \tilde{\sigma}$ by solving

$$
\delta\tilde{\mu}L_{11}+\delta\tilde{\sigma}L_{12}+L_1=0,
$$
  

$$
\delta\tilde{\mu}L_{12}+\delta\tilde{\sigma}L_{22}+L_2=0,
$$

for the corrections  $\delta \tilde{\mu}$  and  $\delta \tilde{\sigma}$ .

EM Algorithm:

The expectation step consists of constructing the variable  $w_i$  as follows:

$$
\text{if } i \in A, \quad w_i = x_i \tag{3}
$$

$$
\text{if } i \in B, \quad w_i = E(x_i | x_i > L_i) = \mu + \sigma S(l_i) \tag{4}
$$

$$
\text{if } i \in C, \quad w_i = E(x_i | x_i < U_i) = \mu - \sigma S(-u_i) \tag{5}
$$

if 
$$
i \in D
$$
,  $w_i = E(x_i | L_i < x_i < U_i) = \mu + \sigma S_1(l_i, u_i)$  (6)

the maximization step consists of substituting  $(3)$ ,  $(4)$ ,  $(5)$  and  $(6)$  into  $(1)$  and  $(2)$  giving:

$$
\hat{\mu} = \sum_{i=1}^{n} \hat{w}_i / n \tag{7}
$$

and

$$
\hat{\sigma}^2 = \sum_{i=1}^n (w_i - \hat{\mu})^2 / \left\{ r + \sum_B T(l_i) + \sum_C T(-\hat{u}_i) + \sum_D T_1(l_i, u_i) \right\} \tag{8}
$$

*G07BBF.2 [NP3390/19/pdf]*

where

$$
T(x) = S(x)\{S(x) - x\}, T_1(l, u) = S_1^2(l, u) + S_2(l, u)
$$

and where  $\hat{w}_i$ ,  $\hat{l}_i$  and  $\hat{u}_i$  are  $w_i$ ,  $l_i$  and  $u_i$  evaluated at  $\hat{\mu}$  and  $\hat{\sigma}$ . Formulas (3) to (8) are the basis of the EM iterative procedure for finding  $\hat{\mu}$  and  $\hat{\sigma}^2$ . The procedure consists of alternatively estimating  $\hat{\mu}$  and  $\hat{\sigma}^2$  using (7) and (8) and estimating  $\{\hat{w}_i\}$  using (3) to (6).

In choosing between the two methods a general rule is that the Newton–Raphson method converges more quickly but requires good initial estimates whereas the EM algorithm converges slowly but is robust to the initial values. In the case of the censored Normal distribution, if only a small proportion of the observations are censored then estimates based on the exact observations should give good enough initial estimates for the Newton–Raphson method to be used. If there are a high proportion of censored observations then the EM algorithm should be used and if high accuracy is required the subsequent use of the Newton–Raphson method to refine the estimates obtained from the EM algorithm should be considered.

# **4 References**

- **[1]** Dempster A P, Laird N M and Rubin D B (1977) Maximum likelihood from incomplete data via the EM algorithm (with discussion) J. Roy. Statist. Soc. Ser. B **39** 1–38
- **[2]** Swan A V (1969) Algorithm AS16. Maximum likelihood estimation from grouped and censored normal data Appl. Statist. **18** 110–114
- **[3]** Wolynetz M S (1979) Maximum likelihood estimation from confined and censored normal data Appl. Statist. **28** 185–195

## **5 Parameters**

**1:** METHOD — CHARACTER<sup>\*</sup>1</sub> *Input* 

On entry: indicates whether the Newton–Raphson or  $EM$  algorithm should be used.

If  $METHOD = 'N'$ , then the Newton–Raphson algorithm is used.

If METHOD =  $E'$ , then the *EM* algorithm is used.

Constraint:  $\text{METHOD} = 'N'$  or  $'E'.$ 

2:  $N - INTEGR$  Input

On entry: the number of observations,  $n$ .

Constraint:  $N \geq 2$ .

**3:** X(N) — *real* array Input

On entry: the observations  $x_i$ ,  $L_i$  or  $U_i$ , for  $i = 1, 2, \ldots, n$ .

If the observation is exactly specified – the exact value,  $x_i$ .

If the observation is right-censored – the lower value,  $L_i$ .

If the observation is left-censored – the upper value,  $U_i$ .

If the observation is interval-censored – the lower or upper value,  $L_i$  or  $U_i$ , (see XC).

**4:** XC(N) — *real* array Input

On entry: if the jth observation, for  $j = 1, 2, ..., n$  is an interval-censored observation then  $XC(j)$ should contain the complementary value to  $X(j)$ , that is, if  $X(j) < XC(j)$ , then  $XC(j)$  contains upper value,  $U_i$ , and if  $X(j) > XC(j)$ , then  $XC(j)$  contains lower value,  $L_i$ .

Note if  $X(j) = XC(j)$  then the observation is ignored.

Otherwise if the jth observation is exact or right- or left-censored  $XC(j)$  need not be set.

**5:** IC(N) — INTEGER array Input

On entry: IC(i) contains the censoring codes for the *i*th observation, for  $i = 1, 2, \ldots, n$ .

If  $IC(i) = 0$  the observation is exactly specified.

If  $IC(i) = 1$  the observation is right-censored.

If  $IC(i) = 2$  the observation is left-censored.

If  $IC(i) = 3$  the observation is interval-censored.

Constraint:  $IC(i) = 0, 1, 2 \text{ or } 3, \text{ for } i = 1, 2, ..., n.$ 

### **6:** XMU — *real* Input/Output

On entry: if  $XSIG > 0.0$  the initial estimate of the mean,  $\mu$ ; otherwise XMU need not be set.

On exit: the maximum likelihood estimate,  $\hat{\mu}$ , of  $\mu$ .

### **7:** XSIG — *real* Input/Output

On entry: specifies whether an initial estimate of  $\mu$  and  $\sigma$  are to be supplied. If XSIG > 0.0, then XSIG is the initial estimate of  $\sigma$  and XMU must contain an initial estimate of  $\mu$ .

If  $XSIG \leq 0.0$ , then initial estimates of XMU and XSIG are calculated internally from:

- (a) the exact observations, if the number of exactly specified observations is  $\geq 2$ ; or
- (b) the interval-censored observations; if the number of interval-censored observations is  $\geq 1$ ; or
- (c) they are set to 0.0 and 1.0 respectively.

On exit: the maximum likelihood estimate,  $\hat{\sigma}$ , of  $\sigma$ .

#### **8:** TOL — *real* Input

On entry: the relative precision required for the final estimates of  $\mu$  and  $\sigma$ . Convergence is assumed when the absolute relative changes in the estimates of both  $\mu$  and  $\sigma$  are less than TOL.

If  $TOL = 0.0$ , then a relative precision of 0.000005 is used.

*Constraint: machine precision*  $\langle \text{TOL} \leq 1.0 \text{ or } \text{TOL} = 0.0$ .

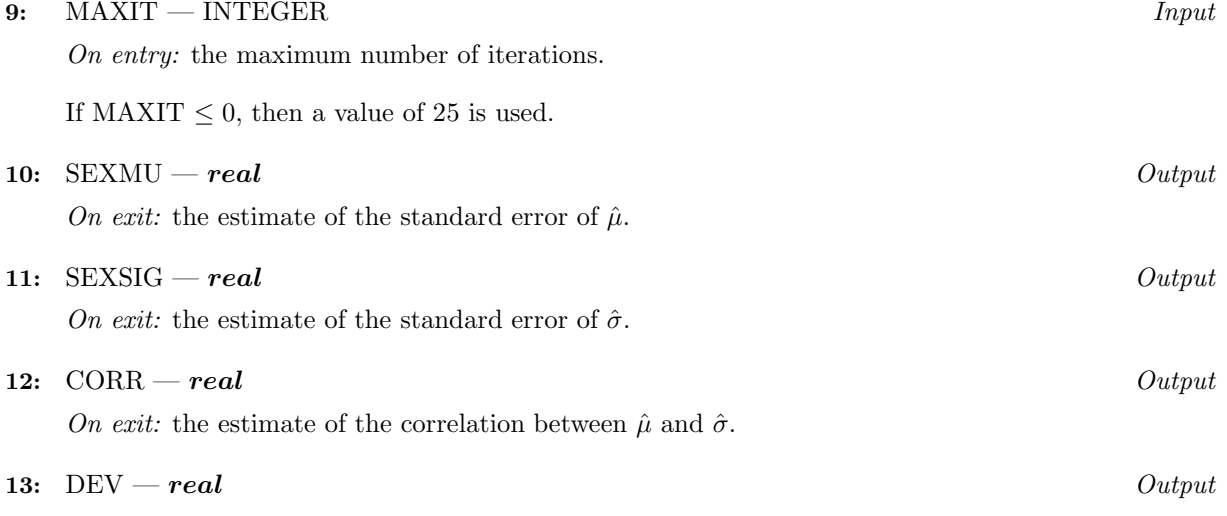

On exit: the maximized log-likelihood,  $L(\hat{\mu}, \hat{\sigma})$ .

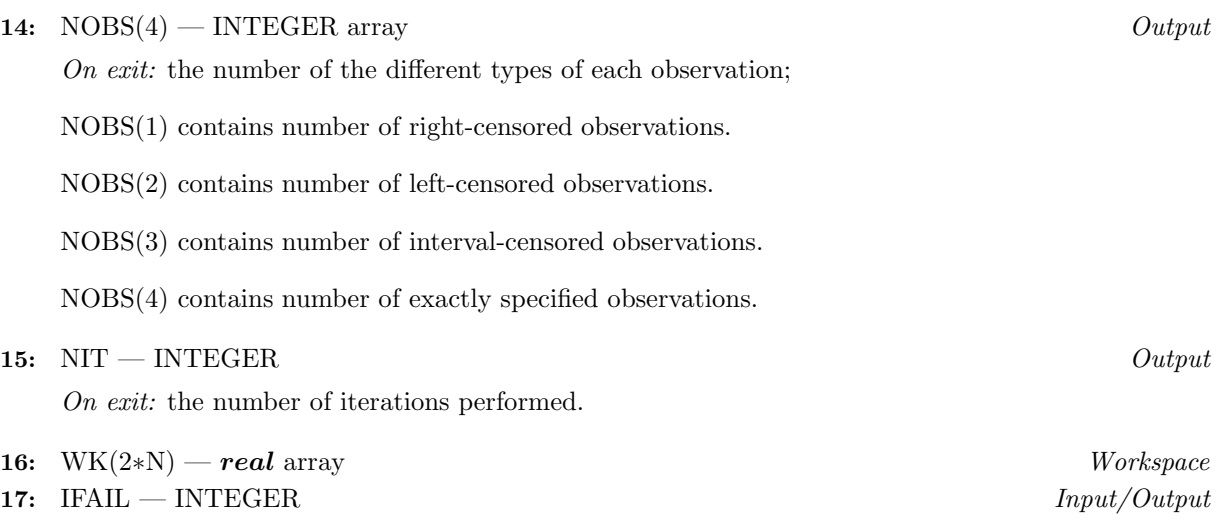

On entry: IFAIL must be set to  $0, -1$  or 1. For users not familiar with this parameter (described in Chapter P01) the recommended value is 0.

On exit: IFAIL = 0 unless the routine detects an error (see Section 6).

# **6 Error Indicators and Warnings**

If on entry IFAIL = 0 or  $-1$ , explanatory error messages are output on the current error message unit (as defined by X04AAF).

Errors detected by the routine:

 $IFAIL = 1$ 

On entry, METHOD  $\neq$  'N' or 'E', or  $N < 2$ , or  $\text{IC}(i) \neq 0, 1, 2 \text{ or } 3$ , for some i, or  $\text{TOL} < 0.0$ . or 0.0 < TOL < *machine precision*, or  $TOL > 1.0$ .

$$
\mathrm{IFAIL} = 2
$$

The chosen method failed to converge in MAXIT iterations. The user should either increase TOL or MAXIT or, if using the EM algorithm try using the Newton–Raphson method with initial values those returned by the current call to G07BBF. All returned values will be reasonable approximations to the correct results if MAXIT is not very small.

 $IFAIL = 3$ 

The chosen method is diverging. This will be due to poor initial values. The user should try different initial values.

 $IFAIL = 4$ 

G07BBF was unable to calculate the standard errors. This can be caused by the method starting to diverge when the maximum number of iterations was reached.

# **7 Accuracy**

The accuracy is controlled by the parameter TOL.

If high precision is requested with the  $EM$  algorithm then there is a possibility that, due to the slow convergence, before the correct solution has been reached the increments of  $\hat{\mu}$  and  $\hat{\sigma}$  may be smaller than TOL and the process will prematurely assume convergence.

# **8 Further Comments**

The process is deemed divergent if three successive increments of  $\mu$  or  $\sigma$  increase.

# **9 Example**

A sample of 18 observations and their censoring codes are read in and the Newton–Raphson method used to compute the estimates.

## **9.1 Program Text**

**Note.** The listing of the example program presented below uses bold italicised terms to denote precision-dependent details. Please read the Users' Note for your implementation to check the interpretation of these terms. As explained in the Essential Introduction to this manual, the results produced may not be identical for all implementations.

```
* G07BBF Example Program Text
* Mark 15 Release. NAG Copyright 1991.
* .. Parameters ..
     INTEGER NIN, NOUT
     PARAMETER (NIN=5, NOUT=6)
     INTEGER NMAX
     PARAMETER (NMAX=20)
     .. Local Scalars ..
     real CORR, DEV, SEXMU, SEXSIG, TOL, XMU, XSIG
     INTEGER I, IFAIL, MAXIT, N, NIT
     CHARACTER METHOD
     .. Local Arrays ..
     real WK(2*NMAX), X(NMAX), XC(NMAX)
     INTEGER IC(NMAX), NOBS(4)
     .. External Subroutines ..
     EXTERNAL G07BBF
     .. Executable Statements ..
     WRITE (NOUT,*) 'G07BBF Example Program Results'
     Skip heading in data file
     READ (NIN,*)
     READ (NIN,*) N, METHOD, XMU, XSIG, TOL, MAXIT
     IF (N.LE.NMAX) THEN
        READ (NIN, *) (X(I), XC(I), IC(I), I=1,N)IFAIL = 0*
        CALL G07BBF(METHOD,N,X,XC,IC,XMU,XSIG,TOL,MAXIT,SEXMU,SEXSIG,
    + CORR,DEV,NOBS,NIT,WK,IFAIL)
*
        WRITE (NOUT,*)
        WRITE (NOUT, 99999) ' Mean = ', XMU
        WRITE (NOUT, 99999) ' Standard deviation = ', XSIG
        WRITE (NOUT, 99999) ' Standard error of mean = ', SEXMU
        WRITE (NOUT, 99999) ' Standard error of sigma = ', SEXSIG
        WRITE (NOUT, 99999) ' Correlation coefficient = ', CORR
        WRITE (NOUT, 99998) ' Number of right censored observations = ',
    + NOBS(1)
        WRITE (NOUT,99998) ' Number of left censored observations = ',
         NOBS(2)WRITE (NOUT,99998)
    + ' Number of interval censored observations = ', NOBS(3)
        WRITE (NOUT,99998)
    + ' Number of exactly specified observations = ', NOBS(4)
        WRITE (NOUT, 99998) ' Number of iterations = ', NIT
        WRITE (NOUT, 99999) ' Log-likelihood = ', DEV
```
# **9.2 Program Data**

G07BBF Example Program Data 18 'N' 4.0 1.0 0.00005 50 4.5 0.0 0 5.4 0.0 0 3.9 0.0 0 5.1 0.0 0 4.6 0.0 0 4.8 0.0 0 2.9 0.0 0 6.3 0.0 0 5.5 0.0 0 4.6 0.0 0 4.1 0.0 0 5.2 0.0 0 3.2 0.0 1 4.0 0.0 1 3.1 0.0 1 5.1 0.0 2 3.8 0.0 2 2.2 2.5 3

# **9.3** Program Results

G07BBF Example Program Results

```
Mean = 4.4924Standard deviation = 1.0196
Standard error of mean = 0.2606
Standard error of sigma = 0.1940
Correlation coefficient = 0.0160
Number of right censored observations = 3
Number of left censored observations = 2
Number of interval censored observations = 1
Number of exactly specified observations = 12
Number of iterations = 5
Log-likelihood = -22.2817
```